## **MAGIX Photostory Deluxe 2019 18.1.1.28 Full With Medicine[BabuPC Crack**

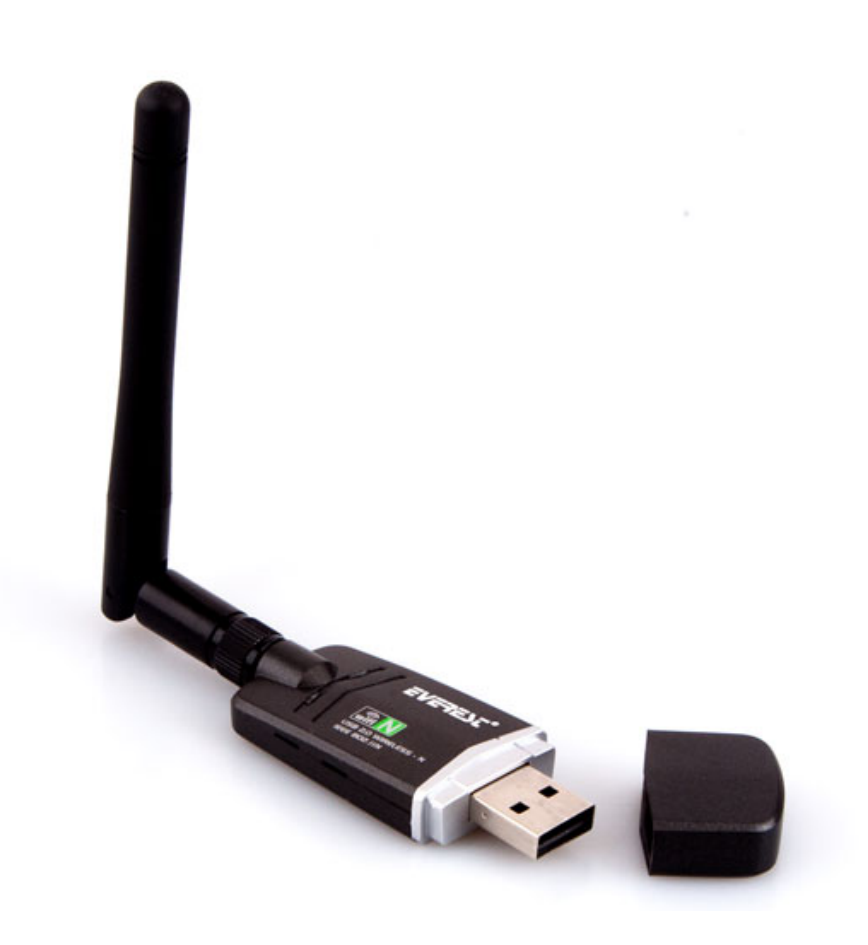

**DOWNLOAD:** <https://byltly.com/2ilf35>

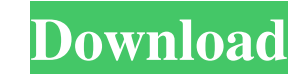

The Wild West of Westeros, Episode 6 - The Pale Swords Theon dies and Bran is carried away. His appendix bursts, and he's taken to a giant weirwood tree. Unpack the main game to its own directory (eg. C: \ Games \ Projects use Windows 2000. We'll eventually cover how to edit the title screen and in-game images. Back up your Steam Library first!Open the key folder and rename it to something. (eg. AW. I use it as an example but feel free to us opened the key folder, close the AW launcher.Open your folder where you just unzipped the file.The game and our mod need to be in the same folder.Drag our.exe and our.dll's over. That's it. That's all you need to do. Copy there you can select "Untagged Bot". You may need to wait a few seconds for the bot to start. The bot to start. The bot will make sure you have all the mod's files. If it can't find the files it'll tell you. Here are some character key shows up and what your character looks like). Place an image of our character and the bot in the loading screen. Place an image of the credits screen in the key screen (for a clean save) Place an image of the it's not working, the bot will start the game and launch the bot. You can then delete the bot's files.If you 82157476af

> [Download Nonosoft Khot 3 Full Crack 12](http://plodtuiskut.yolasite.com/resources/Download-Nonosoft-Khot-3-Full-Crack-12.pdf) [binksetmemory 8 binkw32 dll gta 4 16](http://ntenkeyta.yolasite.com/resources/binksetmemory-8-binkw32-dll-gta-4-16.pdf) [IObit Advanced SystemCare Ultimate V10.0.1.82 Final Serial 64 Bit](http://burninab.yolasite.com/resources/IObit-Advanced-SystemCare-Ultimate-V100182-Final-Serial-64-Bit.pdf)